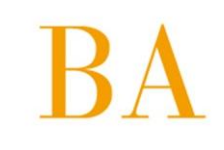

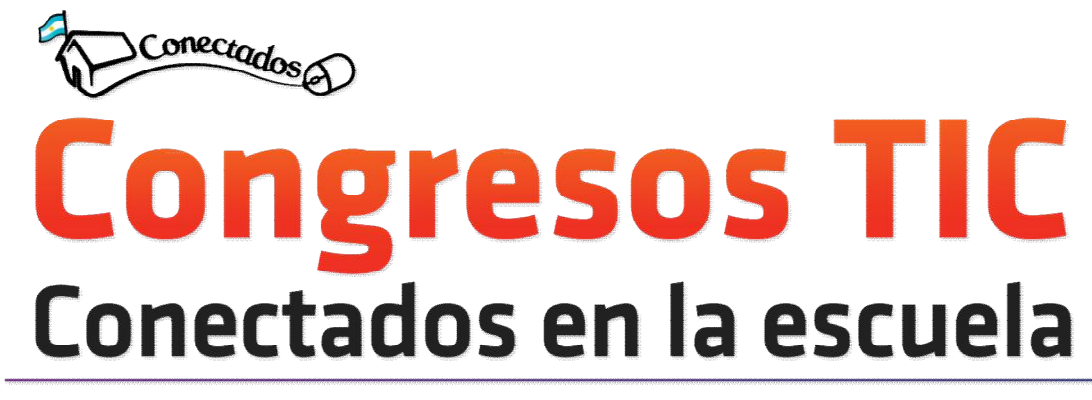

# Intensificación del uso de TIC en las escuelas bonaerenses

# **7 JULIO 2015 – ALMIRANTE BROWN**

## **EES Nº 11 "Guillermo Almirante Brown", EES N° 13 "Capitan de Fragata Carlos María Moyano"**

### **Avda. Tomas Espora y esq. Esteban Adrogue**

"Conectados en la escuela" es una propuesta de aprendizaje con un dispositivo de trabajo diferente, un espacio de intercambio entre pares, diálogo con especialistas, construcción que articula con otras acciones que se desarrollan cotidianamente en el espacio de las instituciones educativas dentro de la línea de trabajo territorial para la intensificación del uso de TIC en las escuelas bonaerenses.

### Agenda del congreso de Almirante Brown

8:00 hs Acreditación en el Gimnasio

- 8:30 hs Inicio de 1er horario de talleres Turno Tarde
- 10:15 hs Inicio de 2do horario de talleres Turno Tarde
- 12:00 hs Acto de apertura con autoridades educativas y municipales
- 12:30 hs Horario para Almuerzo
- 13:00 hs Acreditación en el Gimnasio
- 13:15 hs Inicio de 1er horario de talleres Turno Tarde
- 15:15 hs Inicio de 2do horario de talleres Turno Tarde
- 17:00 hs Cierre del Congreso TIC

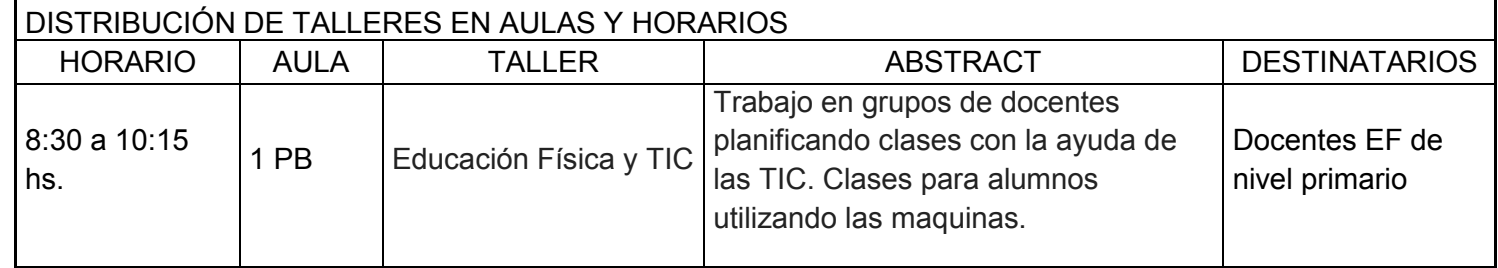

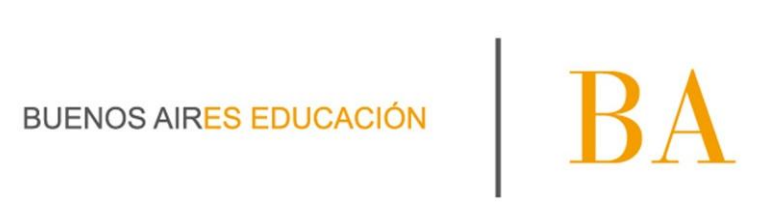

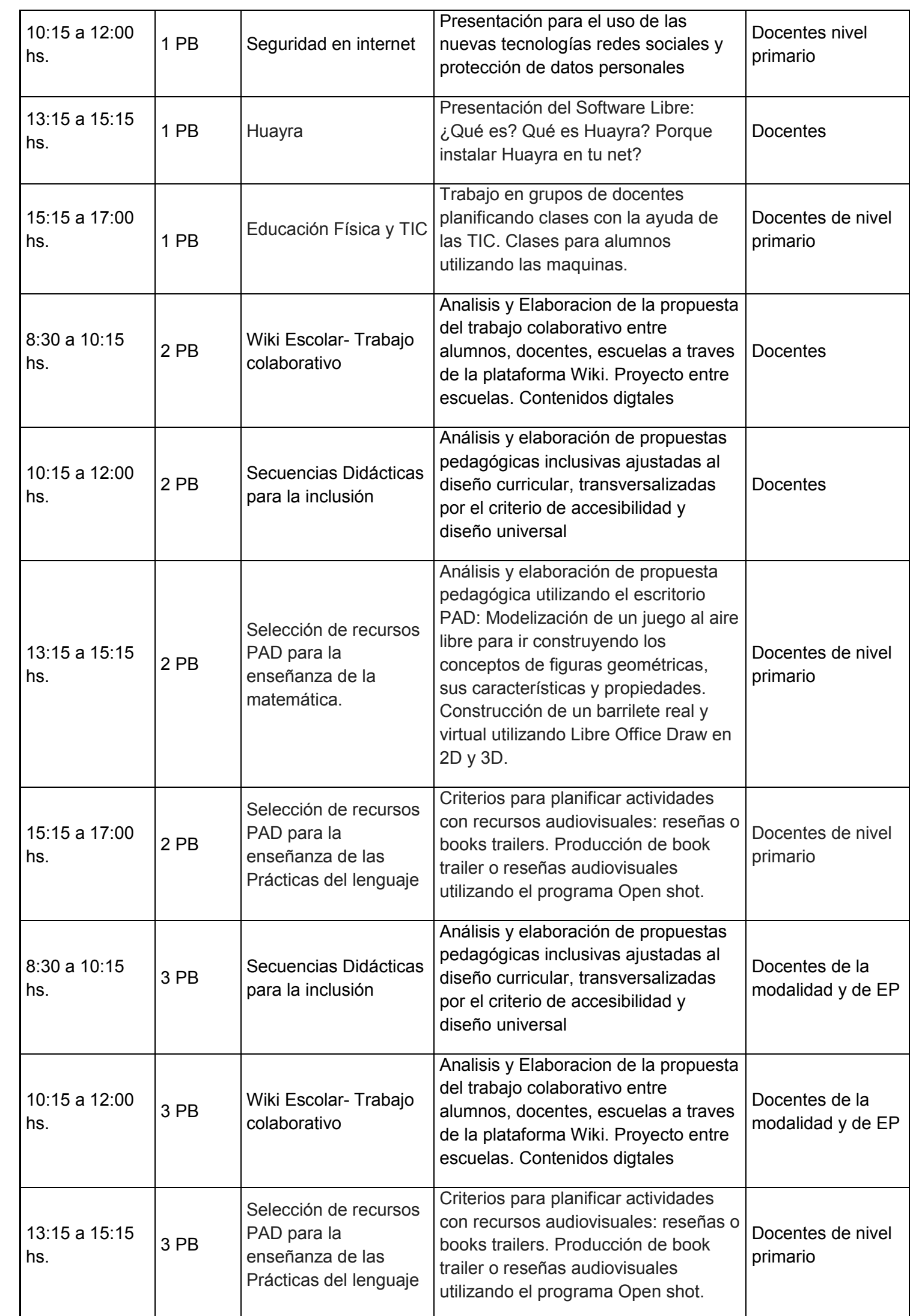

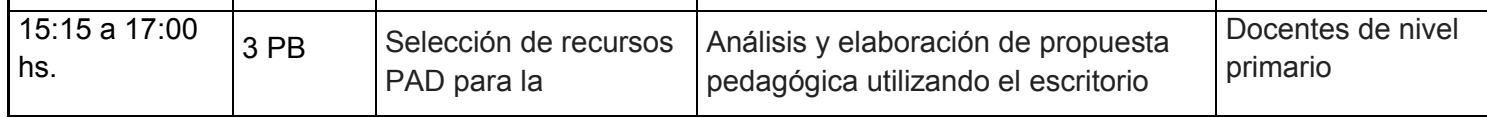

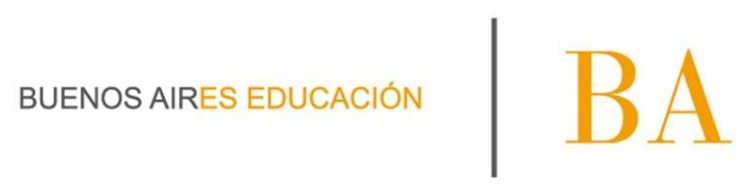

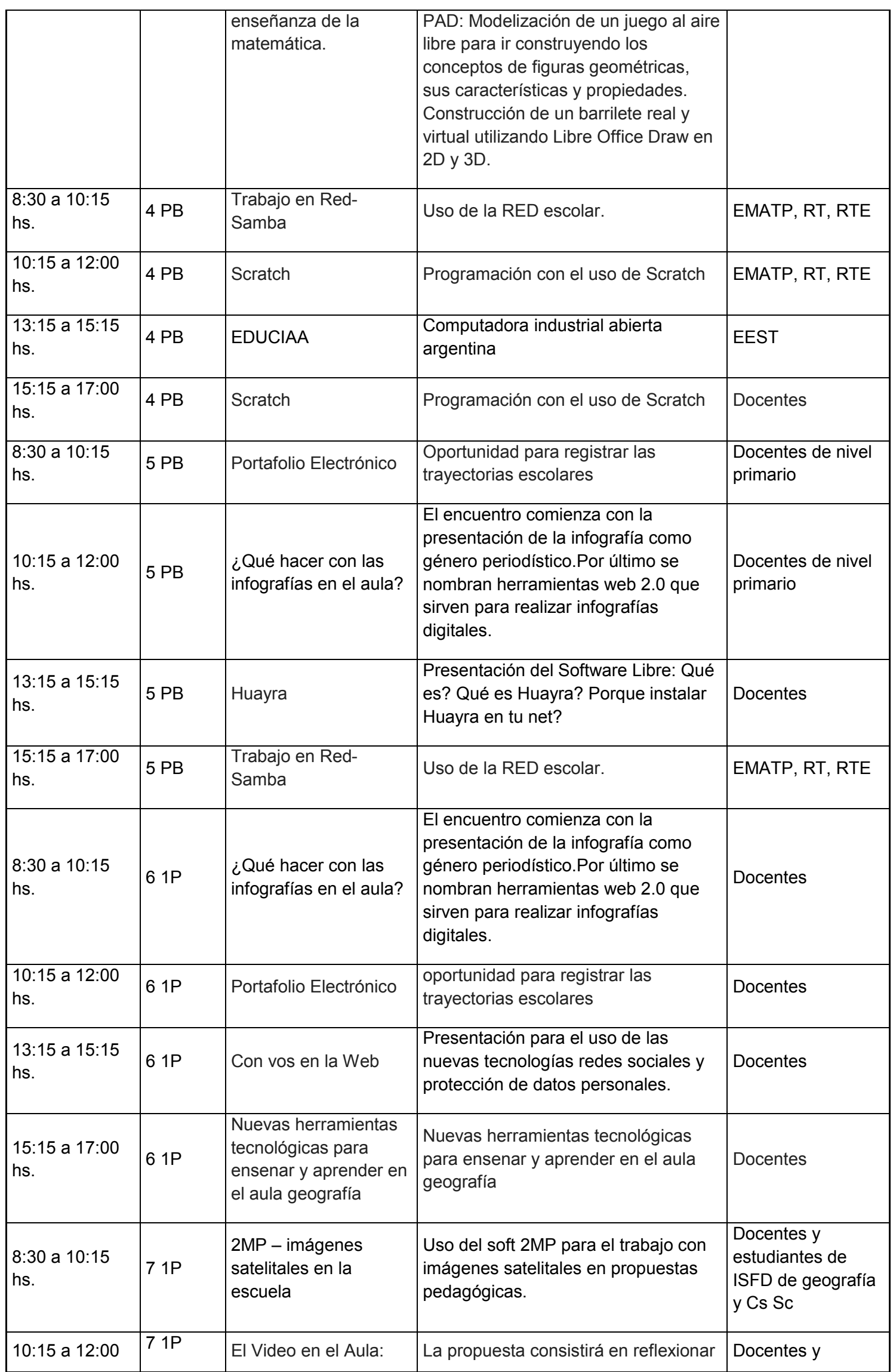

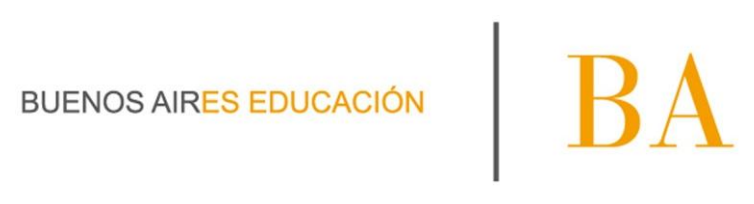

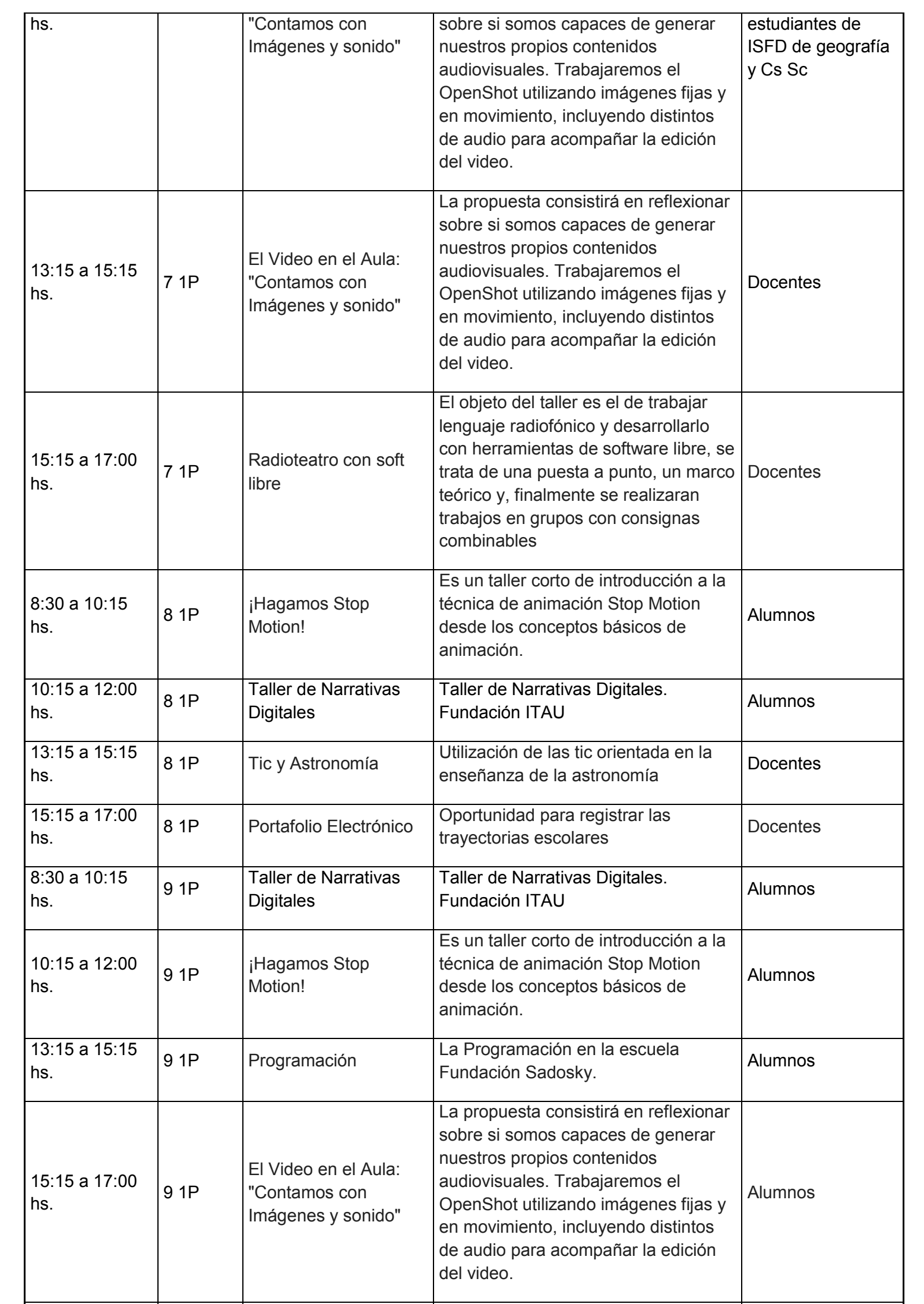

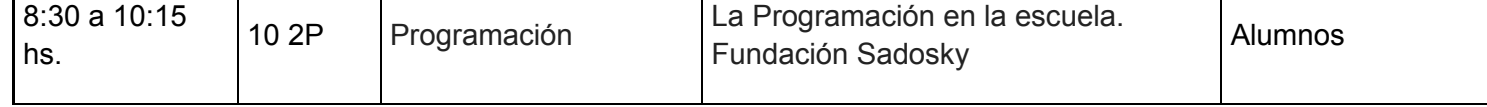

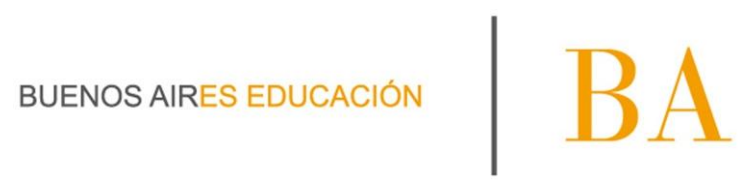

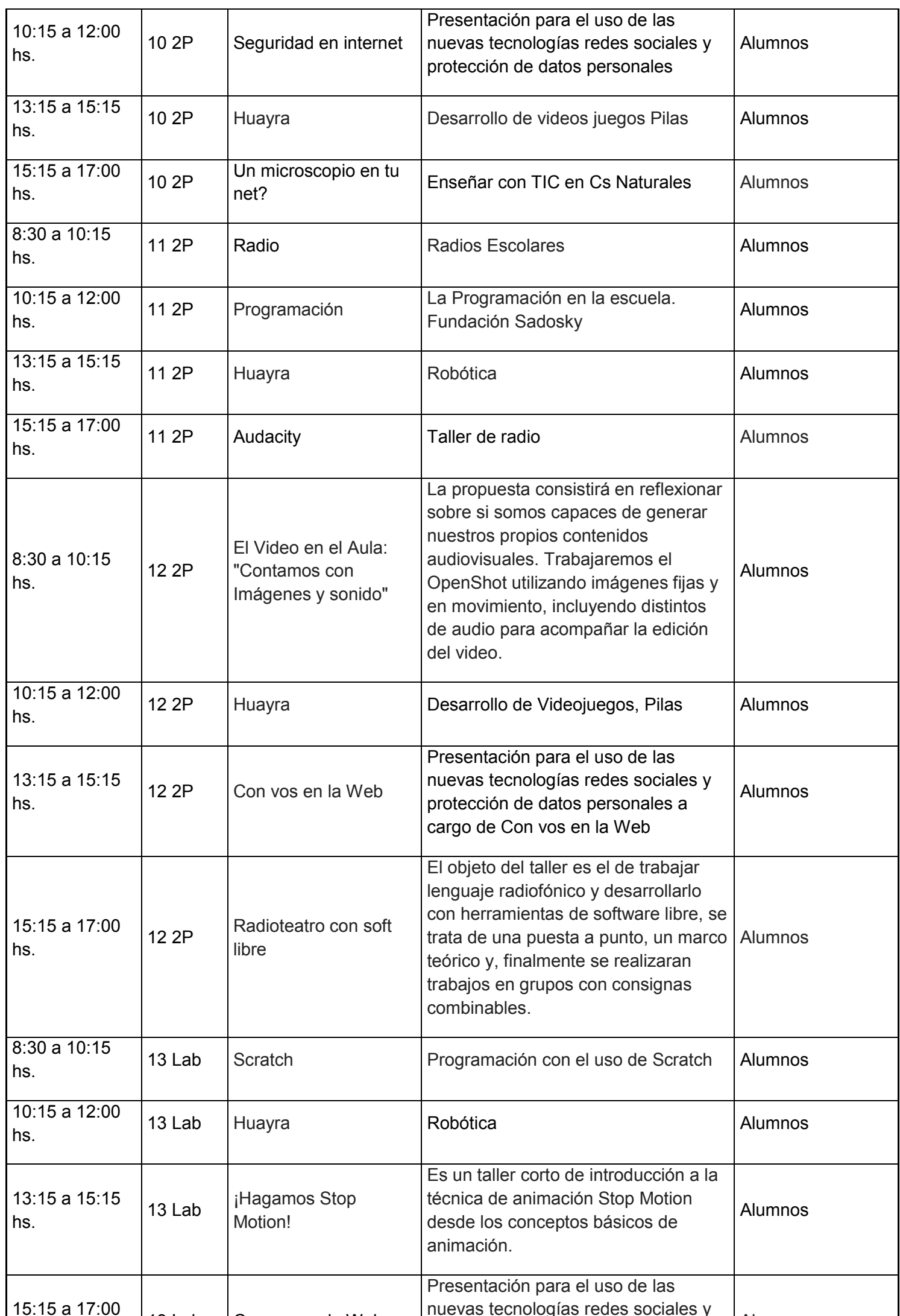

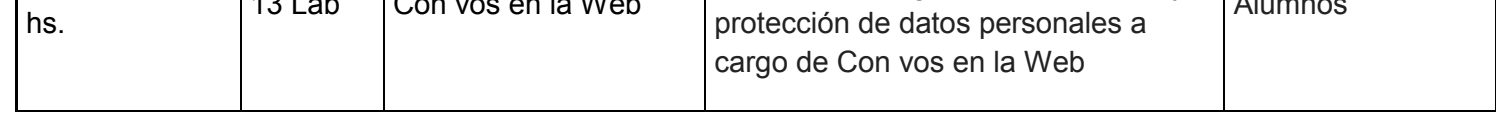

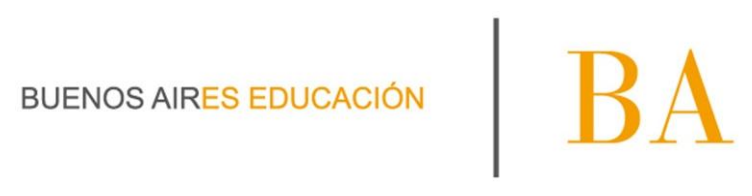

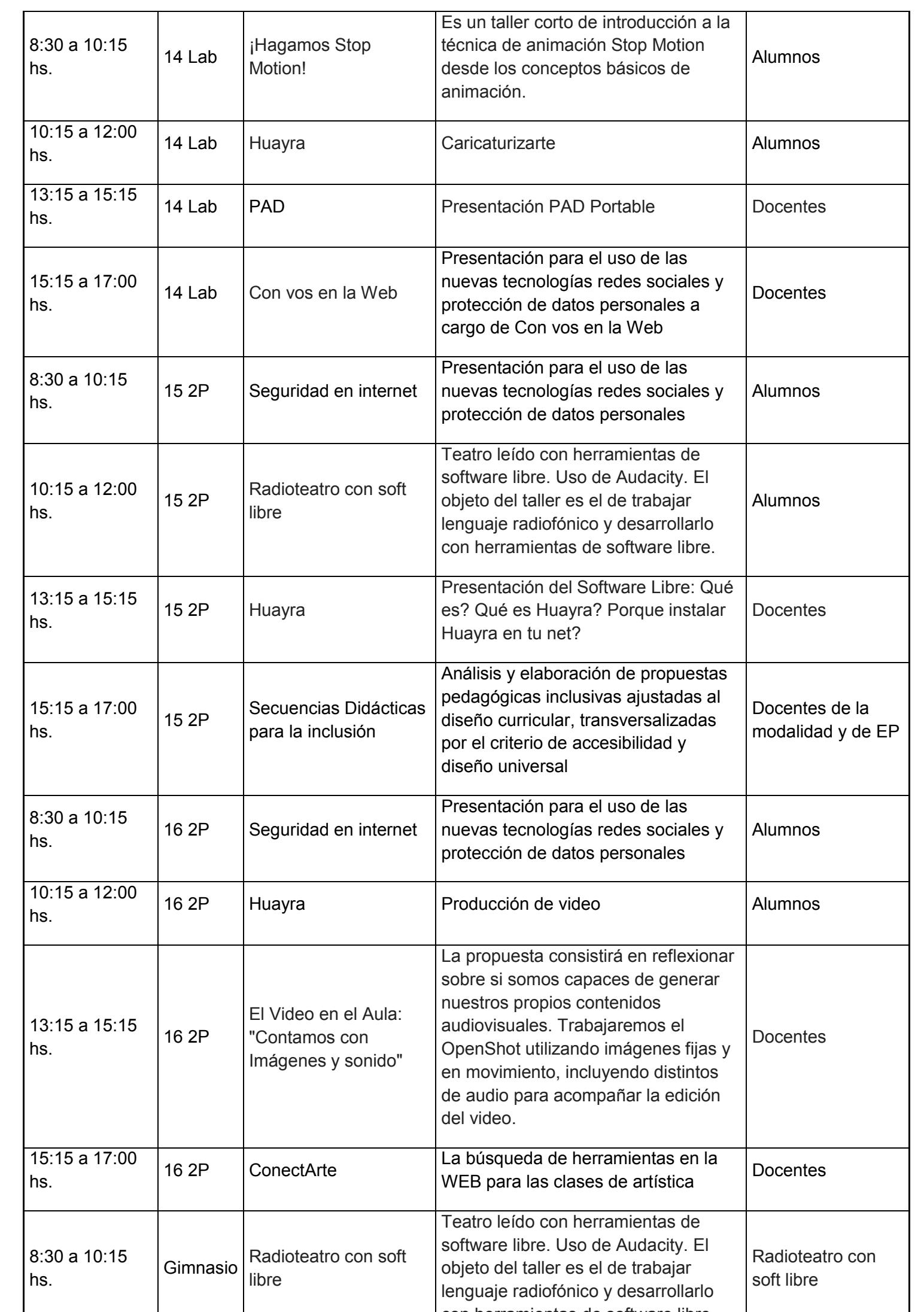

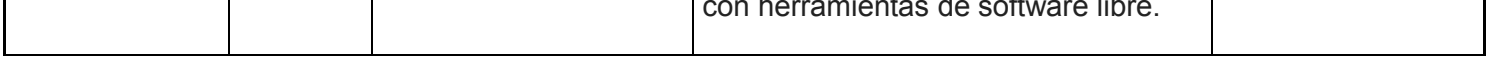

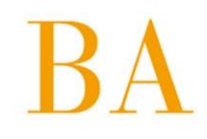

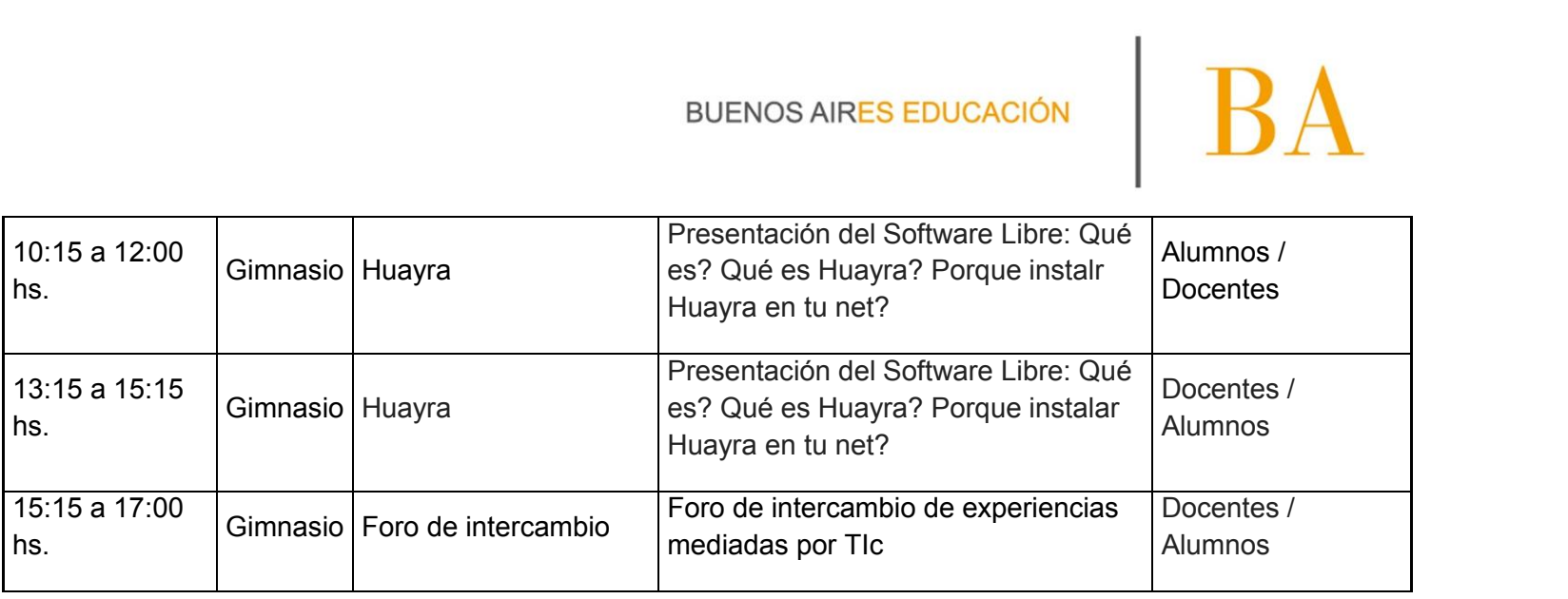